# ФЕДЕРАЛЬНОЕ ГОСУДАРСТВЕННОЕ БЮДЖЕТНОЕ УЧРЕЖДЕНИЕ

## ВЫСШЕГО ОБРАЗОВАНИЯ

«КАМЧАТСКИЙ ГОСУДАРСТВЕННЫЙ ТЕХНИЧЕСКИЙ УНИВЕРСИТЕТ» (ФГБОУ ВО «КамчатГТУ»)

ТЕХНОЛОГИЧЕСКИЙ ФАКУЛЬТЕТ

КАФЕДРА «ЗАЩИТА ОКРУЖАЮЩЕЙ СРЕДЫ И ВОДОПОЛЬЗОВАНИЕ»

**УТВЕРЖДАЮ** Декан технологического факультета **Л.М. Хорошман**  $20\frac{2}{\pi}$ .

## РАБОЧАЯ ПРОГРАММА ПРАКТИКИ

### Ознакомительная

Направление подготовки

20.03.02 «Природообустройство и водопользование»

(уровень бакалавриат)

Профиль

«Комплексное использование и охрана водных ресурсов»

Петропавловск-Камчатский

2021

Рабочая программа дисциплины составлена на основании ФГОС ВО по направлению подготовки 20.03.02 «Природообустройство и водопользование» и учебного плана ФГБОУ ВО «КамчатГТУ».

Составитель рабочей программы:

Доцент кафедры ЗОС, к.с/х.н.

 $\sqrt{\frac{1}{1.4.}}$  T.A. Jasapen

Рабочая программа рассмотрена на заседании кафедры «Защита окружающей среды и водопользование», протокол № 08 от «12» марта 2021 г.

Заведующий кафедрой «Защита окружающей среды и водопользование» к.г.н., доц.

«18» марта 2021 г.

 $\begin{picture}(120,10) \put(0,0){\line(1,0){10}} \put(15,0){\line(1,0){10}} \put(15,0){\line(1,0){10}} \put(15,0){\line(1,0){10}} \put(15,0){\line(1,0){10}} \put(15,0){\line(1,0){10}} \put(15,0){\line(1,0){10}} \put(15,0){\line(1,0){10}} \put(15,0){\line(1,0){10}} \put(15,0){\line(1,0){10}} \put(15,0){\line(1,0){10}} \put(15,0){\line($ 

Л.М. Хорошман

#### **1. Цель и задачи**

Учебная практика студентов является неотъемлемой составной частью основной образовательной программы высшего образования, подлежащей обязательному освоению в ходе учебного процесса. Она представляет собой форму организации учебного процесса, непосредственно ориентированную на профессионально-практическую подготовку студентов и направлена на обеспечение осознанного изучения общепрофессиональных и специальных дисциплин, овладение профессиональными навыками и умениями, ознакомление с особенностями выбранной профессии, подготовку студентов к производственной практике. Учебная практика, как правило, является завершающим этапом очередного года обучения и проводится после освоения студентами программы теоретического обучения.

**Целью** учебной практики *является*: закрепление и углубление знаний, полученных в процессе обучения, формирование и закрепление общих (общекультурных) и профессиональных компетенций/

**Задачами** учебной практики *являются*:

- обобщение, систематизация и совершенствование знаний и умений, полученных в курсе теоретического обучения;

- ознакомление с методами и принципами научной, технической работы и работы в коллективе;

- проверка возможностей студента как будущего специалиста в научной, технической и коллективной работе.

В период прохождения учебной практики студент направления подготовки 20.03.02 «Природообустройство и водопользование» должен, согласно ФГОС ВО, овладеть следующими **компетенциями:**

УК-1 – способен осуществлять поиск, критический анализ и синтез информации, применять системный подход для решения поставленных задач;

УК-6 – способен управлять своим временем, выстраивать и реализовывать траекторию саморазвития на основе принципов образования в течение всей жизни;

ОПК-2 – способен принимать участие в научно-исследовательской деятельности на основе использования естественнонаучных и технических наук, учета требований экологической и производственной безопасности;

ОПК-3 – способен использовать измерительную и вычислительную технику, информационно-коммуникационные технологии в сфере своей профессиональной деятельности в области природообустройства и водопользования;

ОПК-4 – способен использовать в профессиональной деятельности распорядительную и проектную документацию, а также нормативные правовые акты в области природообустройства и водопользования.

Учебная практика проводится в профильных организациях, на промышленных предприятиях или в лабораториях кафедры «Защита окружающей среды и водопользование».

Способ проведения учебной практики – стационарный, выездной.

Продолжительность и сроки прохождения практики определяются в соответствии с ФГОС ВО, рабочим учебным планом и графиком учебного процесса направления подготовки 20.03.02 «Природообустройство и водопользование» ФГБОУ ВО «КамчатГТУ» и составляет 324 часа.

Таблица – Планируемые результаты обучения при изучении дисциплины, соотнесенные с планируемыми результатами освоения образовательной программы

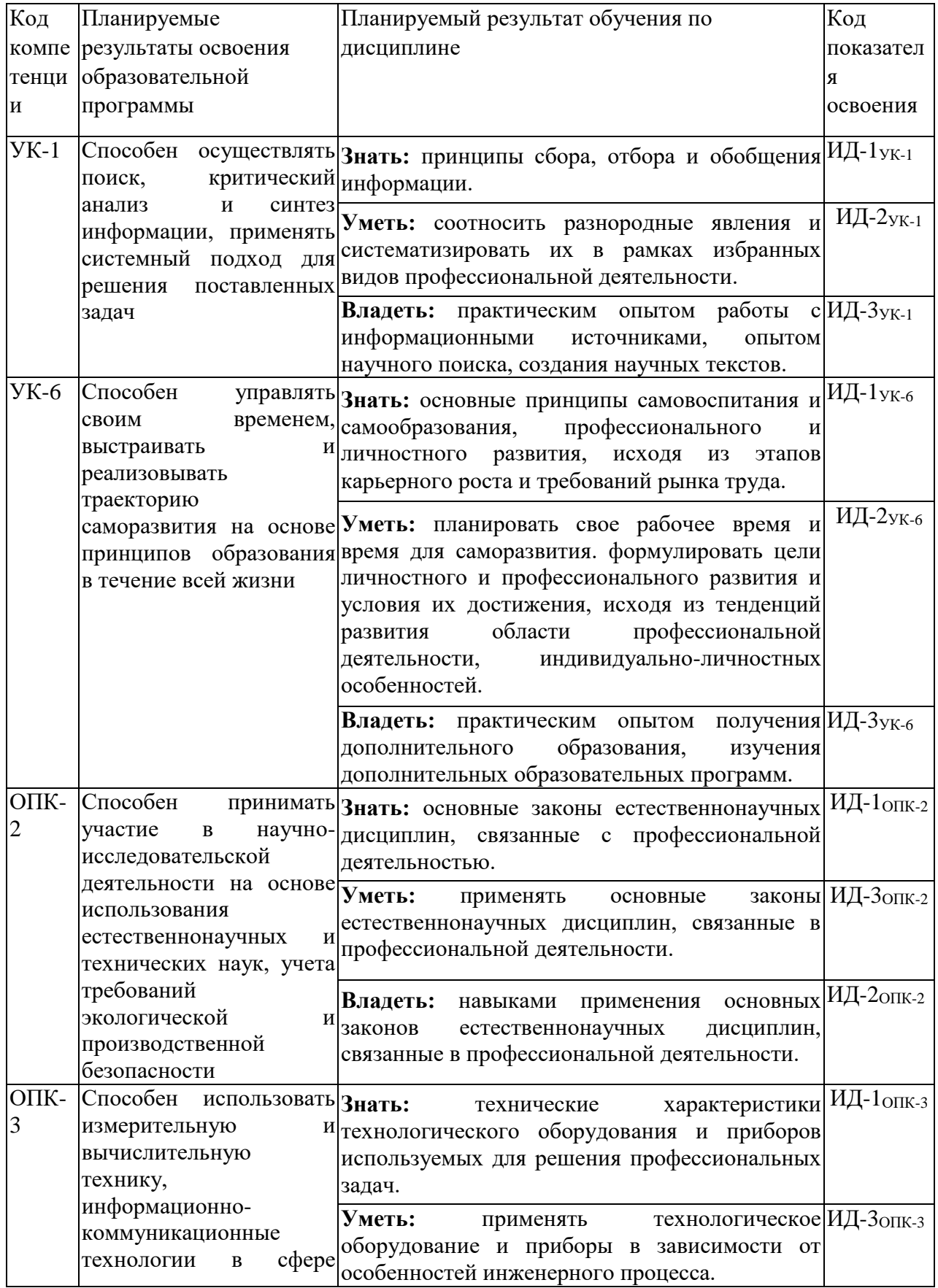

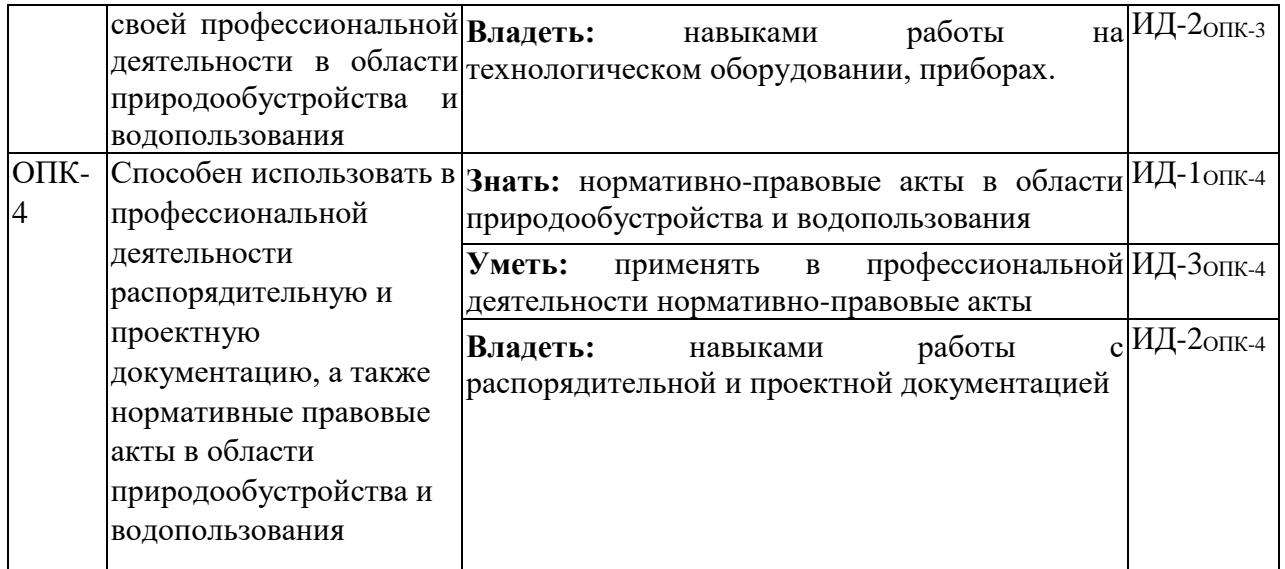

#### **2. Организация и проведение практики**

Заблаговременно (как правило, не менее чем за месяц до начала учебной практики) издается приказ по университету о направлении студентов на практику, в котором оговариваются сроки прохождения практики, ее вид, направление подготовки, группа, список студентов, направляемых на практику, назначается руководитель практики от университета.

Как правило, за 2–4 недели до начала практики проводится общее организационное собрание со студентами, направляемыми на практику. Студенты обязаны явиться на данное собрание для ознакомления с информацией по подготовке к практике. При неявке на собрание по уважительной причине, студент должен в 10-дневный срок явиться на кафедру для получения соответствующей информации. На собрании до студентов доводятся общие положения по порядку проведения и организации практики. Руководитель практики от университета знакомит студентов с содержанием приказа о направлении на практику, выдает студентам программу практики, проводит инструктаж по порядку прохождения практики и составлении отчета.

При прохождении практики студент обязан:

– полностью выполнять правила внутреннего распорядка ФГБОУ ВО «КамчатГТУ», требования и нормы охраны труда и противопожарной безопасности;

– тщательно и точно выполнять задания и указания руководителя практики;

– ежедневно заполнять дневник практики и систематически работать над составлением отчета.

Форма дневника прохождения практики представлена в **приложении А**. При заполнении дневника следует избегать шаблонных формулировок, вид работы указывать кратко, точно и четко, по возможности – с указанием результата работы.

В трехдневный срок по окончании практики студенты обязаны представить руководителю практики отчет о практике. Отчет о прохождении учебной практики составляется согласно п. 4 настоящих методических указаний. Обращаем внимание, что еще до окончательного оформления отчета рекомендуется согласовать его план с руководителем. При оформлении отчета необходимо строго придерживаться требований настоящих методических указаний, т.к. при наличии существенных замечаний по оформлению отчет не рассматривается и возвращается студенту для исправления.

При соответствии отчета установленным требованиям, в течение 10 дней по окончании практики проводится аттестация по итогам практики (защита отчета). Аттестацию (защиту отчета) проводит руководитель практики от университета. По итогам аттестации в зачетноэкзаменационную ведомость и зачетную книжку студента выставляется оценка за прохождение

практики в дифференцированной форме (отлично, хорошо, удовлетворительно). Данная оценка приравнивается к оценкам по теоретическим курсам обучения и учитывается при подведении итогов общей успеваемости студента в дальнейшем, при решении о возможной выдаче диплома с отличием

#### **3. Содержание практики**

Содержание учебной практики:

#### *1. Теоретическая часть:*

- знакомство с передовыми достижениями науки и техники, технологическими процессами, методами организации труда и управления на предприятиях;
- изучение специальной литературы и другой научно-технической информации, достижений отечественной и зарубежной науки и техники;
- обзор нормативно-технической документации (стандарты, технические условия, руководящие материалы, требования, положения, методики и т.п.), имеющей отношение к будущей работе студента как специалиста;
- рассмотрение теоретических положений и практической реализации вопросов охраны труда, техники безопасности на производстве, промышленной санитарии и технической эстетики (эргономики), изучение мероприятий по созданию и обеспечению безопасных и здоровых условий труда при эксплуатации, ремонте и монтаже промышленного оборудования;
- изучение теоретических вопросов и рассмотрение практической реализации мероприятий по природообустройству и водопользованию, безопасности жизнедеятельности и охране природы (в т.ч. воздушного и водного бассейнов) в процессе работы предприятий промышленного комплекса.

#### *2. Практическая часть:*

- ознакомление с производственной структурой предприятий (организаций);
- рассмотрение практической реализации мероприятий по природообустройству и водопользованию, безопасности жизнедеятельности и охране природы (в т.ч. воздушного и водного бассейнов) в процессе работы предприятий промышленного комплекса.
- рассмотрение мероприятий по охране труда, техники безопасности на производстве, промышленной санитарии и технической эстетики (эргономики), изучение мероприятий по созданию и обеспечению безопасных и здоровых условий труда при эксплуатации, ремонте и монтаже промышленного оборудования;
- выполнение индивидуального задания.

В период прохождения практики студенты обязаны ежедневно заполнять дневник практики и систематически работать над составлением отчета. Отчет по практике составляется студентом в соответствии с программой практики на основании материалов, полученных им на рабочем месте, во время экскурсий, лекций, консультаций, личных наблюдений за производственным процессом. Материалом для составления отчета являются записи в дневнике прохождения практики, материалы теоретических занятий, учебные пособия, производственные инструкции, изученная учебная и нормативная литература и т.п. Структура и требования к оформлению отчета изложены в п. 4 настоящих методических указаний.

#### **Темы индивидуального задания**

#### Тема I. **Воздействие экологически опасных объектов на окружающую среду**

Задание: Изучив учебную и дополнительную литературу, письменно дайте подробные развернутые ответы на нижеследующие вопросы:

1. Опишите (для каждого объекта в отдельности), какие отрицательные **последствия** для состояния а) *почв;* б) *воды;* в) *сельскохозяйственной растительности* могут вызвать следующие экологически вредные объекты:

#### **предприятие химической промышленности, производящее:**

#### **а) лаки и краски;**

- **б) удобрения;**
- **животноводческий комплекс;**
- **автомагистраль и железная дорога;**

#### **нефтепровод.**

(ПРИМЕЧАНИЕ: Ответ на данное задание следует формулировать примерно следующим образом: «…В результате воздействия предприятий химической промышленности (животноводческого комплекса, автомагистрали и ж/д дороги, нефтепровода) на почвы (воды, с/х растительность) могут возникнуть следующие отрицательные изменения в состоянии почв (воды, с/х растительности): 1. ...; 2. …; и т.д.»).

2. Опишите возможные **последствия** воздействия указанных экологически вредных объектов для животноводческого комплекса.

3. Укажите, каким образом скажется загрязнение окружающей среды *каждым* из указанных экологически вредных объектов на **состоянии** лесов данного района и почему?

(ПРИМЕЧАНИЕ: Примерная формулировка ответа на данное задание: «… В результате воздействия предприятий химической промышленности (животноводческого комплекса, автомагистрали и ж/д дороги, нефтепровода) в состоянии окружающих данный район лесов могут наступить следующие изменения: 1. …; 2. …; и т.д.»).

4. Опишите состояние здоровья людей (в том числе возможные заболевания), в связи с вышеуказанной экологической обстановкой в этом районе.

5. Обрисуйте характер проблем, стоящих перед службами санитарно-эпидемиологического надзора в данном районе.

6. Обозначьте круг проблем, стоящих, в связи со сложившейся неблагоприятной экологической обстановкой, перед образовательными структурами данного района.

7. Основные задачи правоохранительных органов в данном экологически неблагополучном районе.

8. Проанализируйте возможное поведение директора завода химических удобрений и бытовой химии.

9. Используя информацию, собранную и изложенную Вами в разделах 1-8 данного Задания, сформулируйте «Заключение эколога» об экологической ситуации в описываемом районе по следующей схеме: а) *Описание источников загрязнения;* б) *Последствия загрязнений для окружающей среды;* в) *Последствия для здоровья людей;* г) *Предложения по исправлению ситуации.*

(ПРИМЕЧАНИЕ: Информация для пункта  $a$ ) – в разделе 1; для пункта  $\delta$ ) – в разделах 1-3; для пункта  $\epsilon$ ) – в разделе 4; для пункта  $\epsilon$ ) – в разделах 5-8 данного Задания).

10. Перечислите возможные экологические проблемы, которые могут возникнуть в данном районе по линии МЧС.

#### Тема II. Оценка экономического ущерба от загрязнения окружающей среды

Задание: Ознакомьтесь с методическими указаниями по расчету экономического ущерба от загрязнения окружающей среды и выполните расчет ущерба сельскому хозяйству от загрязнения атмосферы методом прямого счета. Исходные данные задания даны в табл.1. По заданию разработано 5 вариантов. Чтобы определить свой вариант, воспользуйтесь нижеприведенной таблиней:

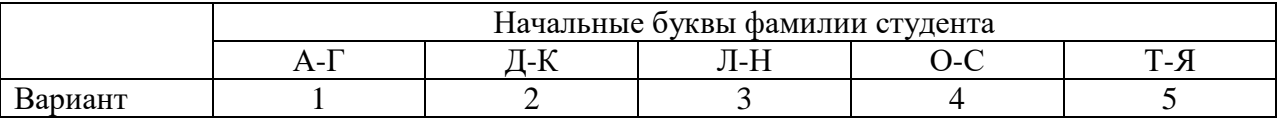

Расчет выполняется в школьной тетради или на отдельных листках от руки. В начале первой страницы полностью указывается фамилия, имя, отчество, группа, номер варианта.

#### МЕТОДИЧЕСКИЕ УКАЗАНИЯ

#### по расчету экономического ущерба от загрязнения окружающей среды

Экономический ущерб – это утрата уже созданных благ или недополучение их, а также затраты на ликвидацию последствий загрязнений.

Для количественной оценки экономического ущерба используются 3 основных метода:

Метод прямого счета. Основу метода составляет выбор контрольного (или условно-чистого) района, который по всем показателям (санитарно-гигиеническим факторам. условиям хозяйствования, климатическим и метеорологическим характеристикам и др.) был бы максимально подобным загрязненному и отличался бы только одним - уровнем загрязнения.

Ущерб рассчитывается с учетом выявленных различий между изучаемым и контрольным районами по следующим показателям: урожайность сельскохозяйственных культур и продуктивность животных, прирост леса, изменение товарной ценности леса, уровень заболеваемости населения и др. При этом считается, что изменения данных показателей в изучаемом районе произошли только в результате загрязнения.

Комплексный экономический ущерб от загрязнения окружающей среды складывается из локальных ущербов по отдельным подразделениям хозяйства. Обычно рассматривается следующий состав локальных ушербов:

$$
y = y_c + y_K + y_H + y_3;
$$

где:

**Ус** – ущерб сельскому и лесному хозяйствам;

Ук - ущерб жилищно-коммунальному хозяйству;

Уп - ущерб промышленности;

причиняемый повышенной заболеваемостью  $\mathbf{y}_3 =$ ущерб, населения (ущерб здравоохранению).

Аналитический метод. Метод основан на получении математических зависимостей между показателями состояния системы и уровнем загрязнения окружающей среды путем проведения корреляционно-регрессионного анализа. Аналитический метод определения ущерба обычно используется в тех случаях, когда возникают трудности применения метода прямого счета. Например, невозможно выделить последствия влияния загрязняющих веществ наряду с воздействием других факторов (социально-гигиенических, метеорологических, технических и т.п.).

 *Комбинированный метод.* В основе данного метода нахождения ущерба от загрязнения лежат значения средних удельных ущербов, вычисленных заранее двумя вышеназванными методами: методом прямого счета и аналитическим.

#### Расчет ущерба сельскому хозяйству от загрязнения атмосферы методом прямого счета

Данный локальный ущерб рассчитывается по формуле: **Ус = Уи + Ур + Уж**; где:

**Ус** – ущерб сельскому хозяйству;

**Уи** – ущерб от изъятия земель сельскохозяйственного оборота, рассчитываемый по формуле **Уи = SЧд** (где **S** – площадь земель, изъятых из сельскохозяйственного оборота вследствие их загрязнения, га; **Чд** – среднегодовая величина чистого дохода сельскохозяйственных предприятий в расчете на 1 га);

**Ур** – ущерб от недобора продукции растениеводства вследствие снижения урожайности сельскохозяйственных культур, садов, ягодников, виноградников и прочее, рассчитываемый по формуле: **Ур = ∑Sί∆YίЦί** (где **Sί –** загрязненная площадь, занятая ί-той культурой, га; **ΔYί** – среднее снижение урожайности ί-той культуры, ц; **Цί** – закупочная (договорная) цена 1 ц продукции ί-той культуры, руб.);

В качестве **Ц** можно использовать и розничные цены, а также дополнительные капиталовложения в текущие затраты на производство дополнительной продукции сельского хозяйства в размере сниженного объема производства из-за загрязнения атмосферы.

**Уж** – ущерб от недобора продукции животноводства (мяса, молока, яиц, шерсти и др. продукции) вследствие снижения продуктивности скота и птицы, рассчитываемый по формуле: **Уж = ΣМί∆ПίЦί** (где **Мί** – поголовье скота или птицы ί-той продуктивной группы; ∆**Пί** – среднее снижение продуктивности ί-той продуктивной группы в натуральных единицах; **Цί** – закупочная (договорная) цена единицы ί-той продукции, (руб.).

Таблица 4

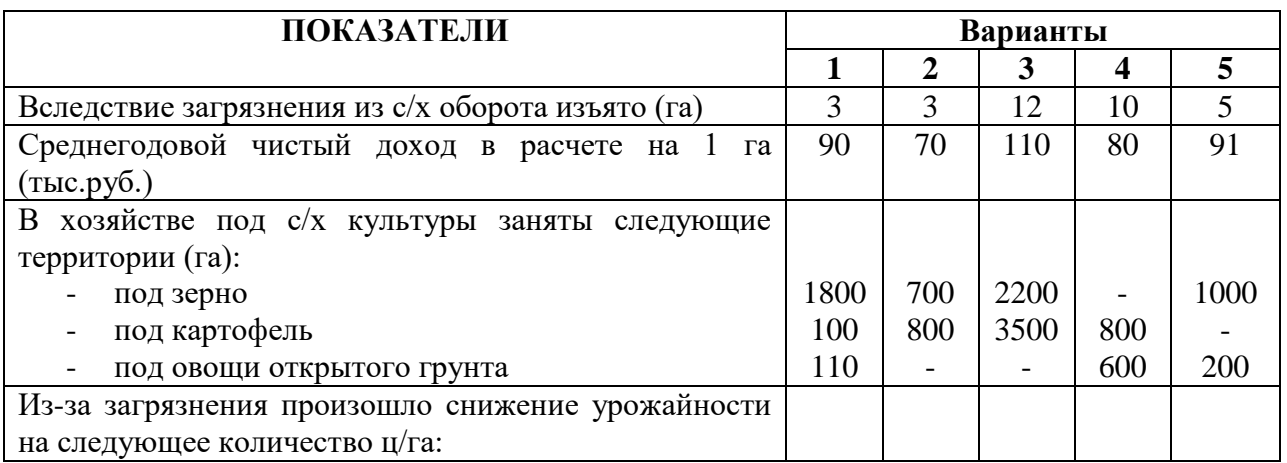

#### ИСХОДНЫЕ ДАННЫЕ КОНТРОЛЬНОГО ЗАДАНИЯ

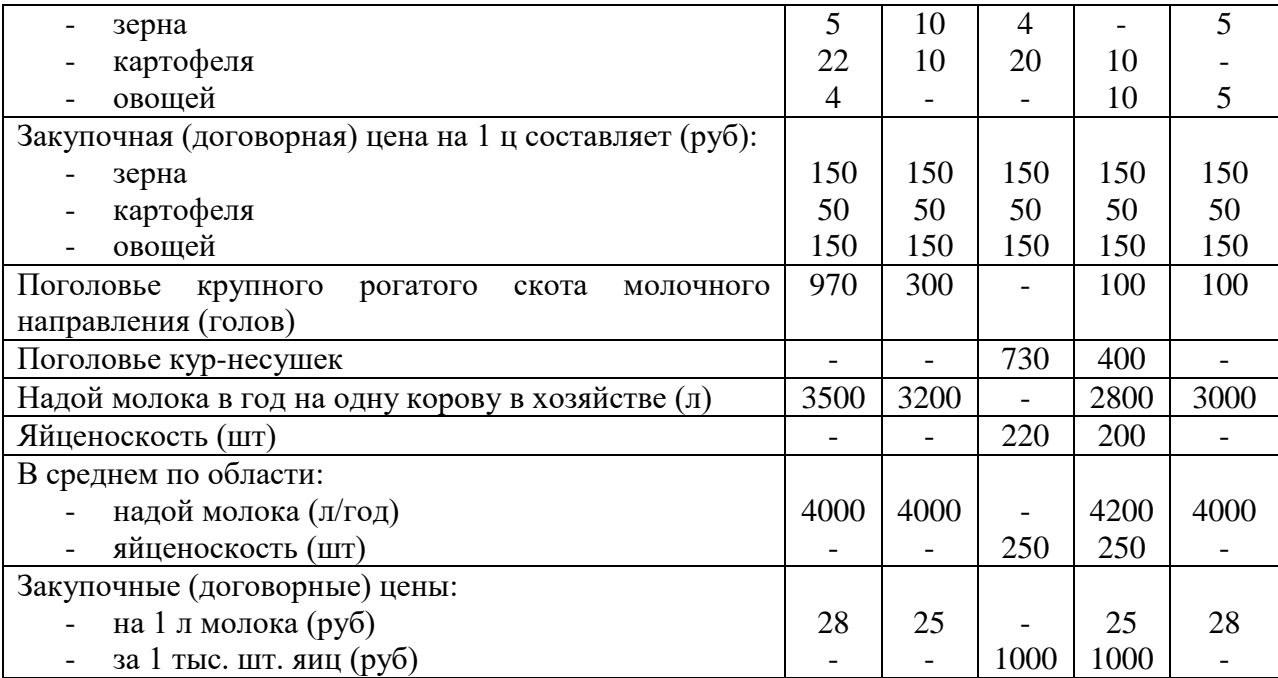

#### **4. Структура, содержание и требования к оформлению отчета по практике**

Отчет по практике составляется студентом в соответствии с программой практики на основании материалов, собранных им в процессе работы.

Отчет должен быть написан строгим техническим языком, может содержать чертежи, эскизы, схемы, рисунки, фотографии. Для выполнения отчета в требуемом качестве необходимо работать над его составлением в течение всего периода практики, постепенно дополняя черновик отчета получаемыми материалами.

Материалом для составления отчета являются записи в дневнике, материалы теоретических занятий, учебные пособия, производственные инструкции.

Текст отчета выполняется на одной стороне белой бумаги формата А4 (210·297мм) с использованием персонального компьютера. Объем отчета – 20-25 листов.

При оформлении отчета необходимо соблюдать следующие требования:

– размеры полей: левое – 30 мм, верхнее и нижнее – 20 мм, правое – 10 мм.

– шрифт – Тimes New Roman, начертание – обычное, размер – 14 пт;

– цвет шрифта – черный (или «Авто» в настройках свойств шрифта);

– масштаб шрифта – 100%, интервал шрифта – обычный, смещения – нет;

– выравнивание – по ширине;

– межстрочный интервал – 1,5 (полуторный);

– красная строка (абзацный отступ) – 1,5 см. При этом абзацный отступ должен быть установлен с помощью форматирования границ абзаца, запрещается делать его пробелами или табуляцией!

– используется (включен) автоматический перенос слов, для чего предварительно следует указать язык текста как «русский» (п. меню «Сервис» → «Язык» → «Выбрать язык») и далее включить переносы.

Разрешается использовать компьютерные возможности акцентирования внимания на определенных терминах, формулах, определениях, применяя выделение шрифта **полужирным**, подчеркиванием или *курсивом*, шрифты разной гарнитуры.

При необходимости вставки в текст греческих (или других) символов использовать опцию «Вставка» → «Символ». Математические формулы набираются во встроенном редакторе Microsoft Equation. Формулы, символы, рисунки располагаются по тексту. Запрещается вставлять их в «кадр» (отдельное поле, не связанное с основным текстом).

Структурными элементами отчета по практике являются:

- **– титульный лист;**
- **– содержание;**
- **– введение;**
- **– основная часть;**
- **– заключение;**
- **– список использованных источников;**

#### **– приложения (при необходимости).**

При этом структурные элементы «Задание», «Содержание», «Введение», «Заключение», «Список использованных источников» и «Приложения» являются одновременно заголовками соответствующих разделов отчета (данный порядок разделов является обязательным, отступать от него не следует). Указанные заголовки разделов при составлении отчета не нумеруются (нумеруются, при необходимости, только заголовки разделов, включенные в основную часть отчета). Заголовки указываются жирным шрифтом, выравниваются по центру (без абзацного отступа!), точка в конце заголовка не ставится. При этом заголовки ненумеруемых разделов записываются с заглавной буквы, заголовки нумеруемых разделов указываются заглавными буквами целиком.

Образец оформления **титульного листа** отчета представлен в **приложении Б**. При этом названия университета и кафедры при составлении отчета необходимо указывать точно так, как показано в образце, т.к. это официальные наименования и даже «мелкие» ошибки типа расстановки кавычек или изменения регистра букв (заглавная-прописная) недопустимы. Также следует учесть, что при нумерации страниц отчета титульный лист считается первой страницей, однако номер на нем не ставится.

В **содержание** включаются все разделы (подразделы) отчета с указанием номеров страниц, на которых размещены их заголовки. Нумерация страниц отчета – сквозная. Это означает, что первой страницей является титульный лист (но номер на нем не ставится), далее страницы нумерация последовательно, включая список использованных литературных источников и приложения (при их наличии).

Во **введении** необходимо выделить вопросы, подлежащие рассмотрению в отчете, указать цели и задачи учебной практики. Объем введения, как правило, 1–2 страницы.

В **основную часть** включаются все материалы, собранные и обработанные студентом в процессе учебной практики в соответствии с заданием.

В **заключении** делаются краткие выводы, приводятся и оцениваются основные полученные результаты работы, включая как саму учебную практику, так и составление отчета по ней.

**Список использованных источников** должен оформляться в соответствии с библиографическими требованиями по ГОСТ 7.1-2003 «Библиографическая запись. Библиографическое описание. Общие требования и правила составления» и ГОСТ 7.82-2001 «Библиографическая запись. Библиографическое описание электронных ресурсов. Общие требования и правила составления. Для составления библиографической записи рекомендуется использовать ГОСТ Р 7.0.5-2008 «Библиографическая ссылка. Общие требования и правила составления».

В тексте отчета ссылки на литературные источники оформляются согласно ГОСТ 7.32- 2001 «Отчет о научно-исследовательской работе» и (или) ГОСТ Р 7.0.5-2008 «Библиографическая ссылка. Общие требования и правила составления». Согласно ГОСТ 7.32- 2001, ссылки приводятся арабскими цифрами в квадратных скобках, где цифра соответствует номеру источника в списке литературы; при этом ссылаться следует только на документ в

целом, а не на отдельные страницы, таблицы, иллюстрации или т.п. ГОСТ Р 7.0.5-2008 дает более свободные правила оформлении ссылок, в т.ч. допускает ссылки в круглых скобках, подтекстовые и внутритекстовые ссылки и т.д. (подобнее см. текст стандарта).

При необходимости включения в работу приложений их следует оформлять единообразно основному тексту работы, снабдив отдельным заголовком «Приложения». Подробнее правила оформления приложений представлены в приложении В.

При редактировании отчета следует пользоваться функцией автоматической проверки орфографии и грамматики, либо отдельно выполнить данную проверку при окончательном редактировании отчета.

Кроме того, при составлении отчета отдельно следует обратить внимание на следующие правила оформления текста, в которых часто совершаются ошибки:

- перед пунктуационным знаком (точкой, запятой и т.д.) пробел не ставится, а после него пробел обязателен:

- в русском языке десятичным разделителем является запятая, а не точка: правильная запись, например, «7,15 мм», а не «7.15 мм»;

- в формулах арифметические знаки отделяют от цифр и коэффициентов пробелом с обоих сторон, при указании отрицательных и положительных чисел – не отделяют (+5 °C, -2 %);

- значение величины от ее размерности отделяется пробелом: 7 мм; 3 %, кроме надстрочных символов, которые записываются с числом слитно (например, знак геометрического градуса: 20°, подробнее см. ГОСТ 8.417-2002 «Единицы физических величин»). Однако отрыв размерности от числа (например, перенос на другую строку) не допускается, поэтому при электронном редактировании между ними рекомендуется вставлять так называемый «неразрывный пробел». Он набирается комбинацией клавиш Shift+Ctrl+Пробел или вставляется в текст через пункт меню «Вставка» - «Символ» - закладка «Специальные символы» -«Неразрывный пробел»:

- точка у сокращенного обозначения размерности («мм», «м», «с», «кг» и т.д.) не ставится;

- знаки дефис, «минус» и тире - это разные типографские знаки! Дефис используется в сложных словах (например, «выпукло-вогнутый»), записывается короткой чертой (-) без пробелов. Знак «минус» используется только в формулах, записывается средней чертой (-), поднятой над серединой строки (т.е. выровненной по высоте цифр). Тире используется для оформления списков, разделения частей предложения по смыслу и указания интервалов; записывается средней (-) или длинной (-) чертой, причем в предложении оно выделяется пробелами, а при указании интервала («20-50 мм») пробелы не ставятся.

Прочие требования к составлению и оформлению отчета по учебной практике принимаются согласно ГОСТ 2.105-95 «Общие требования к текстовым документам», выдержки из которого приведены в приложении В. При несоблюдении указанных выше требований, т.е. при серьезном нарушении правил оформления, в том числе если отчет содержит значительное число орфографических, грамматических и/или пунктуационных ошибок, - отчет к защите не принимается и возвращается студенту для доработки.

#### 5. Порядок представления и защита отчета по практике

Работа по оформлению отчета по практике начинается с первых дней прохождения учебной практики. Готовый отчет сдается за день до окончания практики. Проверяется преподавателем, при необходимости, руководитель практики делает замечания и исправления. В последний день практики студент защищает отчет. Защита проходит публично.

#### 6 Рекомендуемая литература

#### *6.1 Основная литература*

1 Вершинин В.Л. Биота урбанизированнных территорий. - Екатеринбург, 2007. - 85 с.

2 Реймерс Н.Ф. Природопользование: Словарь-справочник. - М.: Мысль, 1990. -637 с.

3 Меньшиков В.В., Савельева Т.В. Методы оценки загрязнения окружающей среды. Учебн. Пособие. -М.: МНЭПУ, 2000. -58 с.

4 Мухутдинов А.А., Борознов Н.И., Петров Б.Г., Мухутдинова Т.З., Шаяхметов Д.К.. Основы и менеджмент промышленной экологии. - Казань, Изд-во «Магариф», 1998. - 403 с.

5 Федеральный закон "Об охране окружающей среды" (принят ГД ФС РФ 20.12.2001). - от 10.01.2002 N 7-ФЗ (ред. от 14.07.2008).

#### **ПРИЛОЖЕНИЕ А**

#### *ОБРАЗЕЦ*

#### *оформления дневника прохождения учебной практики*

#### ФГБОУ ВО «Камчатский государственный технический университет» Технологический факультет Кафедра «Защита окружающей среды и водопользование»

#### ДНЕВНИК прохождения практики

Фамилия (И.О.) обучающегося\_\_\_\_\_\_\_\_\_\_\_\_\_\_\_\_\_\_\_\_\_\_\_\_\_\_\_\_\_\_\_\_\_\_\_\_\_\_\_\_\_\_\_\_\_ группа \_\_\_\_\_\_\_\_\_\_\_\_\_\_\_\_\_\_\_\_\_\_\_\_

Место прохождения практики

Руководитель от университета: должность Фамилия (И.О.)

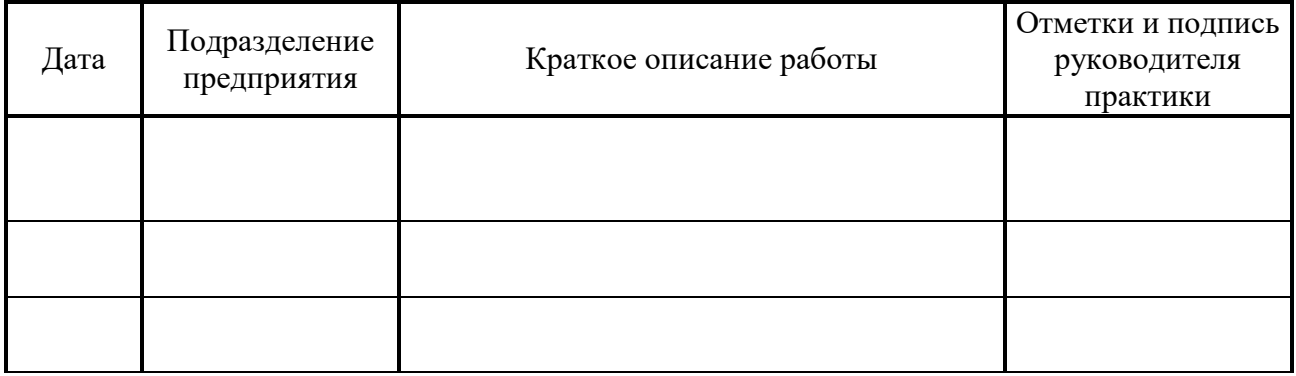

Подпись практиканта \_\_\_\_\_\_\_\_\_\_\_\_\_\_\_\_\_\_\_\_\_\_

Подпись руководителя практики от университета \_\_\_\_\_\_\_\_\_\_\_\_\_\_\_\_\_\_\_\_\_\_

#### *ОБРАЗЕЦ оформления титульного листа отчета по практике*

## Федеральное государственное бюджетное образовательное учреждение высшего образования «Камчатский государственный технический университет»

Технологический факультет

Кафедра «Защита окружающей среды и водопользование»

## ОТЧЕТ о прохождении учебной практики ознакомительная практика

Студента(ки) направления подготовки 20.03.02 «Природообустройство и водопользование»

группы \_\_\_\_\_\_\_ *(название группы)*

\_\_\_\_\_\_\_\_\_\_\_\_\_\_\_\_\_\_\_\_\_\_\_\_\_\_\_\_ *(Ф.И.О. студента)*

Место прохождения практики: ФГБОУ ВО «КамчатГТУ»

Сроки прохождения практики: с « \_\_ » \_\_\_\_\_\_\_\_ 20\_\_ г. по « \_\_ » 20\_\_ г.

Руководитель практики от университета:

\_\_\_\_\_\_\_\_\_\_\_\_\_\_\_\_ *(Ф.И.О. руководителя от университета)* \_\_\_\_\_\_\_\_\_\_\_\_\_\_\_\_ *(должность руководителя практики)*

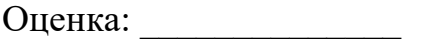

 $\begin{array}{c} \n\leftarrow \longrightarrow \qquad \qquad 20 \qquad \text{r}. \n\end{array}$ 

Петропавловск-Камчатский, 20\_\_

Основные требования к оформлению отчета по учебной практике согласно ГОСТ 2.105-95 «Общие требования к текстовым документам» (выдержки)

#### **Оформление текста**

Текстовые документы рекомендуется оформлять в одном из существующих текстовых редакторов шрифтом гарнитуры Times New Rowan, 14-го кегля (размера) с полуторным межстрочным интервалом.

Расстояние от рамки формы до границ текста в начале и в конце строк – не менее 3 мм. Расстояние от верхней или нижней строки текста до верхней или нижней рамки не менее 10 мм.

Абзацы в тексте начинают отступом, равным 15–17 мм.

Опечатки, описки и графические неточности допускается исправлять подчисткой или закрашиванием белой краской и нанесением на том же месте исправленного текста (графика) машинописным способом или черными чернилами, пастой или тушью рукописным способом. Повреждения листов текстовых документов, помарки и следы не полностью удаленного прежнего текста (графика) не допускаются.

#### **Построение текста**

Текст документа при необходимости разделяют на разделы и подразделы.

Разделы должны иметь порядковые номера в пределах всего документа (части, книги), обозначенные арабскими цифрами без точки и записанные с абзацевого отступа. Подразделы должны иметь нумерацию в пределах каждого раздела. Номер подраздела состоит из номеров раздела и подраздела, разделенных точкой. В конце номера подраздела точка не ставится. Разделы, как и подразделы, могут состоять из одного или нескольких пунктов. Пункты, при необходимости, могут быть разбиты на подпункты.

Внутри пунктов или подпунктов могут быть приведены перечисления, как показано ниже:

а) \_\_\_\_\_\_\_\_\_\_\_\_\_\_

 $\overline{6})$ 

 $1)$ 

2) \_\_\_\_\_\_\_\_\_\_\_\_\_\_

 $_{\rm B})$ 

Каждый пункт, подпункт и перечисление записывают с абзацного отступа.

Разделы, подразделы должны иметь заголовки. Пункты, как правило, заголовков не имеют. Заголовки следует печатать с прописной буквы без точки в конце, не подчеркивая. Переносы слов в заголовках не допускаются. Если заголовок состоит из двух предложений, их разделяют точкой.

Каждый раздел текстового документа рекомендуется начинать с нового листа (страницы).

В конце текстового документа допускается приводить список литературы, которая была использована при его составлении. Выполнение списка и ссылки на него в тексте – по ГОСТ 7.32-2001 СИБИД «Отчет о научно-исследовательской работе. Структура и правила оформления». Список использованных источников включают в содержание документа.

Нумерация страниц документа и приложений, входящих в состав этого документа, должна быть сквозная.

#### **Содержание текста**

В документах должны применяться научно-технические термины, обозначения и определения, установленные соответствующими стандартами, а при их отсутствии – общепринятые в научно-технической литературе. Если в документе принята специфическая терминология, то в конце его (перед списком литературы) должен быть перечень принятых терминов с соответствующими разъяснениями. Перечень включают в содержание документа.

В тексте документа не допускается: применять обороты разговорной речи, техницизмы, профессионализмы; применять для одного и того же понятия различные термины, близкие по смыслу (синонимы), а также иностранные слова и термины при наличии равнозначных слов и терминов в русском языке; применять произвольные словообразования; применять сокращения слов, кроме установленных правилами русской орфографии, соответствующими государственными стандартами, а также в данном документе; сокращать обозначения единиц физических величин, если они употребляются без цифр, за исключением единиц физических величин в головках и боковиках таблиц, и в расшифровках буквенных обозначений, входящих в формулы и рисунки.

В тексте документа, за исключением формул, таблиц и рисунков, не допускается: применять математический знак минус (−) перед отрицательными значениями величин (следует писать слово «минус»); применять знак «D» для обозначения диаметра (следует писать слово «диаметр»); применять без числовых значений математические знаки, например > (больше),  $<$  (меньше), = (равно),  $\ge$  (больше или равно),  $\le$  (меньше или равно),  $\neq$  (не равно), а также знаки № (номер), % (процент); применять индексы стандартов, технических условий и других документов без регистрационного номера.

В документе следует применять стандартизованные единицы физических величин, их наименования и обозначения в соответствии с ГОСТ 8.417-2002 «Государственная система обеспечения единства измерений (ГСИ). Единицы измерения». Применение в одном документе разных систем обозначения физических величин не допускается. Согласно этому документу, в частности, не допускается применение числовых величин физических единиц без размерности, применение сокращенного наименования размерности без величины. Между величиной и размерностью необходим пробел, однако отрыв величины от размерности (например, перенос размерности на следующую строчку) не допускается.

В тексте документа числовые значения величин с обозначением единиц физических величин и единиц счета следует писать цифрами, а числа без обозначения единиц физических величин и единиц счета от единицы до девяти – словами.

Единица физической величины одного и того же параметра в пределах одного документа должна быть постоянной. Если в тексте приводится ряд числовых значений, выраженных в одной и той же единице физической величины, то ее указывают только после последнего числового значения, например: 1,75; 2,00 м.

Если в тексте документа приводят диапазон числовых значений физической величины, выраженных в одной и той же единице физической величины, то обозначение единицы физической величины указывается после последнего числового значения диапазона, например «От плюс 10 до плюс 40 °С».

Недопустимо отделять единицу физической величины от числового значения (переносить их на разные строки или страницы), кроме единиц физических величин, помещаемых в таблицах.

Дробные числа необходимо приводить в виде десятичных дробей, за исключением размеров в дюймах. При невозможности выразить числовое значение в виде десятичной дроби, допускается записывать в виде простой дроби в одну строчку через косую черту, например 5/32.

#### **Формулы**

Пояснения символов и числовых коэффициентов, входящих в формулу, если они не пояснены ранее в тексте, должны быть приведены непосредственно под формулой. Пояснения каждого символа следует давать с новой строки в той последовательности, в которой символы приведены в формуле. Первая строка пояснения должна начинаться со слова «где» без двоеточия после него.

Формулы, следующие одна за другой и не разделенные текстом, разделяют запятой. Переносить формулы на следующую строку допускается только на знаках выполняемых операций, причем знак в начале следующей строки повторяют.

Формулы, за исключением формул, помещаемых в приложении, должны нумероваться сквозной нумерацией арабскими цифрами, которые записывают на уровне формулы справа в круглых скобках. Ссылки в тексте на порядковые номера формул дают в скобках, например «в формуле (1)». Допускается нумерация формул в пределах раздела. В этом случае номер формулы состоит из номера раздела и порядкового номера формулы, разделенных точкой, например (3.1).

#### **Примечания**

Примечания следует помещать непосредственно после текстового, графического материала или в таблице, к которым относятся эти примечания, и печатать с прописной буквы с абзаца. Если примечание одно, то после слова «Примечание» ставится тире и примечание печатается тоже с прописной буквы. Одно примечание не нумеруют. Несколько примечаний нумеруют по порядку арабскими цифрами.

#### **Иллюстрации**

Иллюстрации, за исключением иллюстраций приложений, следует нумеровать арабскими цифрами сквозной нумерацией. Допускается нумеровать иллюстрации в пределах раздела. В этом случае номер иллюстрации состоит из номера раздела и порядкового номера иллюстрации, разделенных точкой, например «Рисунок 1.1». При ссылках на иллюстрации следует писать «в соответствии с рисунком 2» при сквозной нумерации и «в соответствии с рисунком 1.2» при нумерации в пределах раздела. Иллюстрации, при необходимости, могут иметь наименование и пояснительные данные (подрисуночный текст).

#### **Приложения**

Приложение оформляют как продолжение данного документа на последующих его листах или выпускают в виде самостоятельного документа. Приложения могут быть обязательными и информационными. Информационные приложения могут быть рекомендуемого или справочного характера.

В тексте документа на все приложения должны быть даны ссылки. Приложения располагают в порядке ссылок на них в тексте документа.

Каждое приложение следует начинать с новой страницы с указанием наверху посередине страницы слова «Приложение» и его обозначения, а под ним в скобках для обязательного приложения пишут слово «обязательное», а для информационного – «рекомендуемое» или «справочное».

Приложение должно иметь заголовок, который записывают симметрично относительно текста с прописной буквы отдельной строкой.

Приложения обозначают заглавными буквами русского алфавита, начиная с А, за исключением букв Ё, З, Й, О, Ч, Ь, Ы, Ъ. После слова «Приложение» следует буква, обозначающая его последовательность.

Допускается обозначение приложений буквами латинского алфавита, за исключением букв I и О. Если в документе одно приложение, оно обозначается «Приложение А».

Приложения должны иметь общую с остальной частью документа сквозную нумерацию страниц. Все приложения должны быть перечислены в содержании документа (при наличии) с указанием их номеров и заголовков.

#### **Таблицы**

Таблицы применяют для лучшей наглядности и удобства сравнения показателей. Название таблицы, при его наличии, должно отражать ее содержание, быть точным, кратким. Название следует помещать над таблицей. При переносе части таблицы на ту же или другие страницы название помещают только над первой частью таблицы.

Цифровой материал, как правило, оформляют в виде таблиц в соответствии с рисунком Д.1.

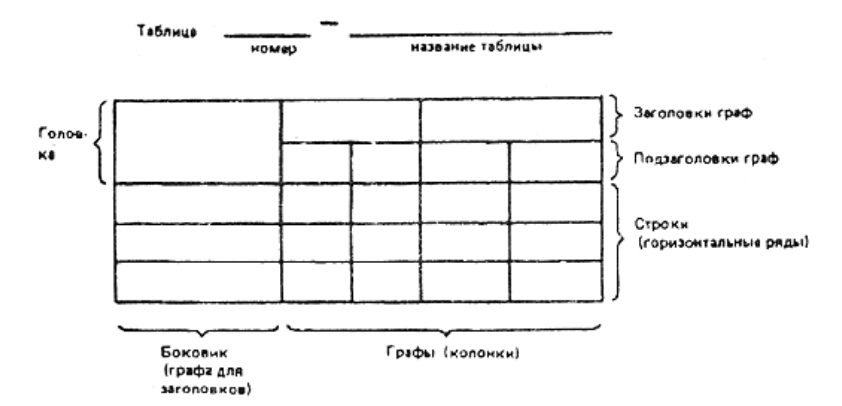

*Рисунок Д.1. Образец оформления таблицы*

Таблицы следует нумеровать арабскими цифрами сквозной нумерацией. Допускается нумеровать таблицы в пределах раздела. В этом случае номер таблицы состоит из номера раздела и порядкового номера таблицы, разделенных точкой. На все таблицы документа должны быть приведены ссылки в тексте документа, при ссылке следует писать слово «таблица» с указанием ее номера.

Заголовки граф и строк таблицы следует писать с прописной буквы, а подзаголовки граф – со строчной буквы, если они составляют одно предложение с заголовком, или с прописной буквы, если они имеют самостоятельное значение. В конце заголовков и подзаголовков точки не ставят. Заголовки и подзаголовки граф указывают в единственном числе.

Разделять заголовки и подзаголовки боковика и граф диагональными линиями не допускается. Горизонтальные и вертикальные линии, разграничивающие строки таблицы, допускается не проводить, если их отсутствие не затрудняет пользование таблицей. Головка таблицы должна быть отделена линией от остальной части таблицы. Высота строк таблицы не менее 8 мм.

Таблицу, в зависимости от ее размера, помещают под текстом, в котором впервые дана ссылка на нее, или на следующей странице, а при необходимости, в приложении к документу. Допускается помещать таблицу вдоль длинной стороны листа документа.

Если строки или графы таблицы выходят за формат страницы, ее делят на части, помещая одну часть под другой или рядом, при этом в каждой части таблицы повторяют ее головку и боковик. При делении таблицы допускается ее головку или боковик заменять соответственно номером граф и строк. При этом нумеруют арабскими цифрами графы и (или) строки первой части таблицы.

Слово «Таблица» указывают один раз слева над первой частью таблицы, над другими частями пишут слова «Продолжение таблицы» с указанием номера (обозначения) таблицы.

Если все показатели, приведенные в графах таблицы, выражены в одной и той же единице физической величины, то ее обозначение необходимо помещать над таблицей справа. Если в большинстве граф таблицы приведены показатели, выраженные в одних и тех же единицах физических величин, но имеются графы с показателями, выраженными в других единицах физических величин, то над таблицей следует писать наименование преобладающего показателя и обозначение его физической величины, например, «Размеры в миллиметрах», «Напряжение в вольтах», а в подзаголовках остальных граф приводить наименование показателей и (или) обозначения других единиц физических величин. Обозначения единиц плоского угла следует указывать не в заголовках граф, а в каждой строке таблицы.

Текст, повторяющийся в строках одной и той же графы и состоящий из одиночных слов, чередующихся с цифрами, заменяют кавычками. Если повторяющийся текст состоит из двух и более слов, при первом повторении его заменяют словами «То же», а далее – кавычками. Заменять кавычками повторяющиеся в таблице цифры, математические знаки, знаки процента и номера, обозначение марок материалов и типоразмеров изделий, обозначения нормативных документов не допускается.

При отсутствии отдельных данных в таблице следует ставить прочерк (тире).

Цифры в графах таблиц должны проставляться так, чтобы разряды чисел во всей графе были расположены один под другим, если они относятся к одному показателю. В одной графе должно быть соблюдено, как правило, одинаковое количество десятичных знаков для всех значений величин.

Интервалы чисел в тексте записывают со словами «от» и «до» (имея в виду «От ... до ... включительно»), если после чисел указана единица физической величины или числа, представляют безразмерные коэффициенты, или через дефис, если числа представляют порядковые номера. Примеры: «толщина слоя должна быть от 0,5 до 20 мм», «рисунки 1–  $14<sub>»</sub>$ .

#### **Сноски**

Если необходимо пояснить отдельные данные, приведенные в документе, то эти данные следует обозначать надстрочными знаками сноски. Сноски в тексте располагают с абзацного отступа в конце страницы, на которой они обозначены, и отделяют от текста короткой тонкой горизонтальной линией с левой стороны, а к данным, расположенным в таблице, в конце таблицы над линией, обозначающей окончание таблицы. Знак сноски ставят непосредственно после того слова, числа, символа, предложения, к которому дается пояснение, и перед текстом пояснения.

Знак сноски выполняют арабскими цифрами со скобкой и помещают на уровне верхнего обреза шрифта. Нумерация сносок отдельная для каждой страницы. Допускается вместо цифр выполнять сноски звездочками:\*

#### **Примеры**

Примеры могут быть приведены в тех случаях, когда они поясняют требования документа или способствуют более краткому их изложению. Примеры размещают, нумеруют и оформляют так же, как и примечания.